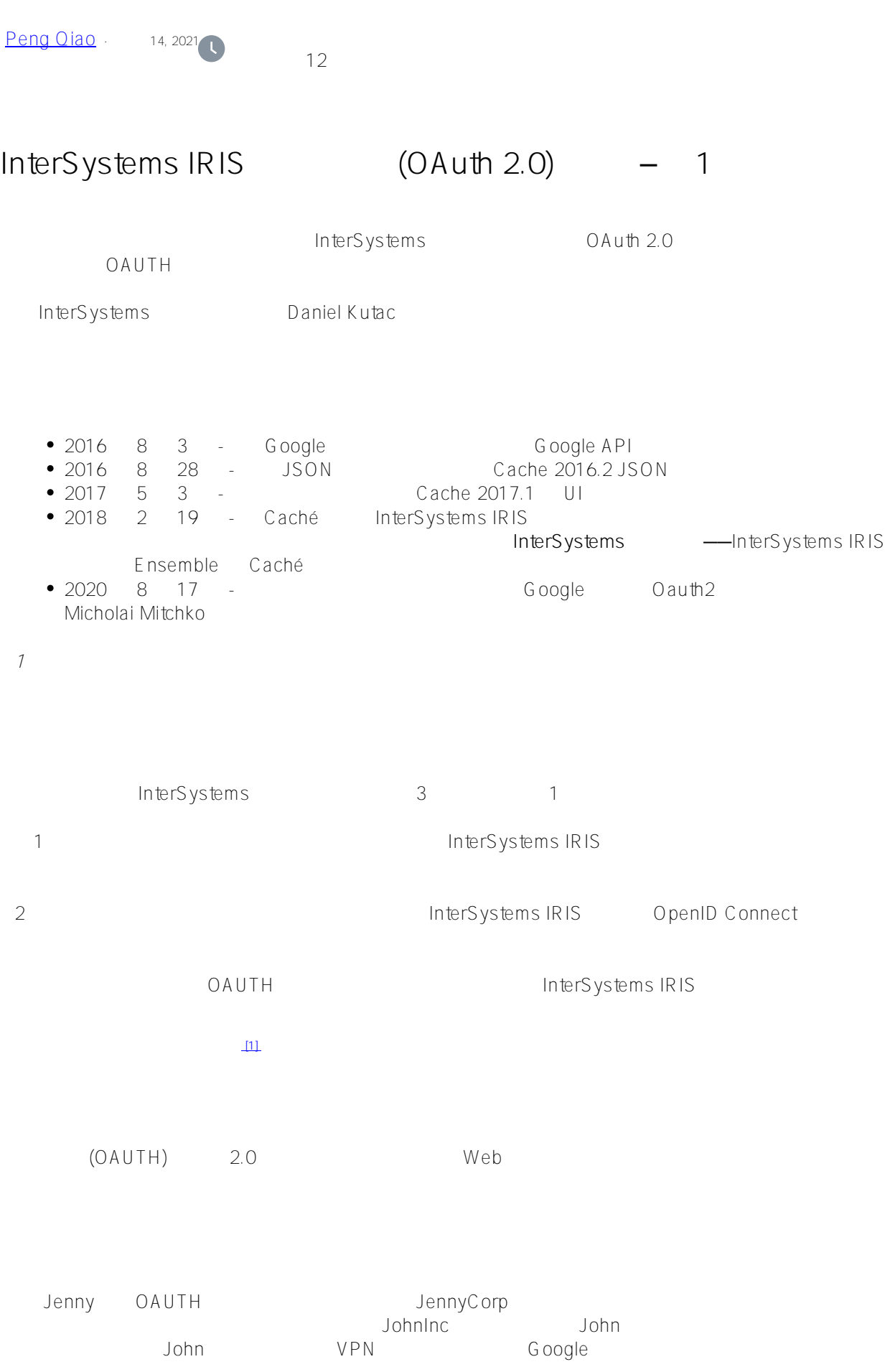

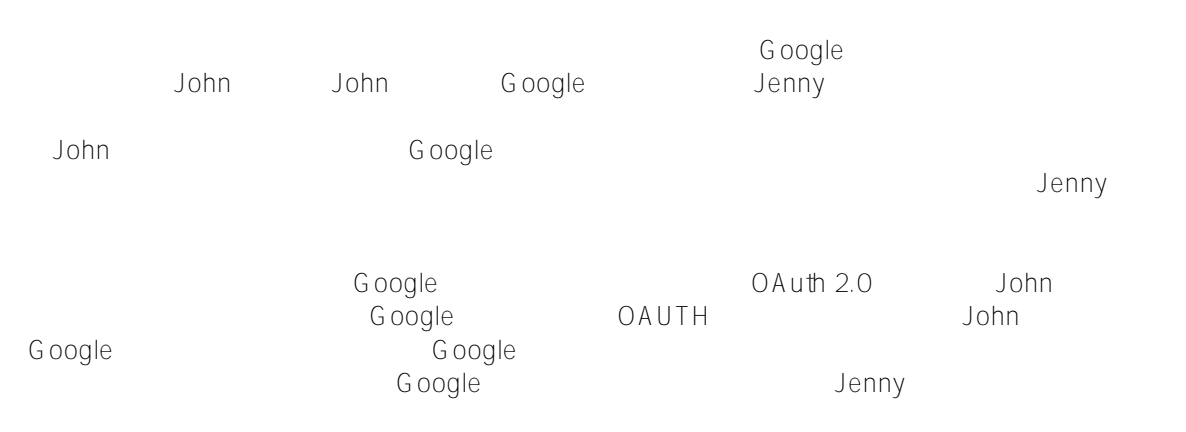

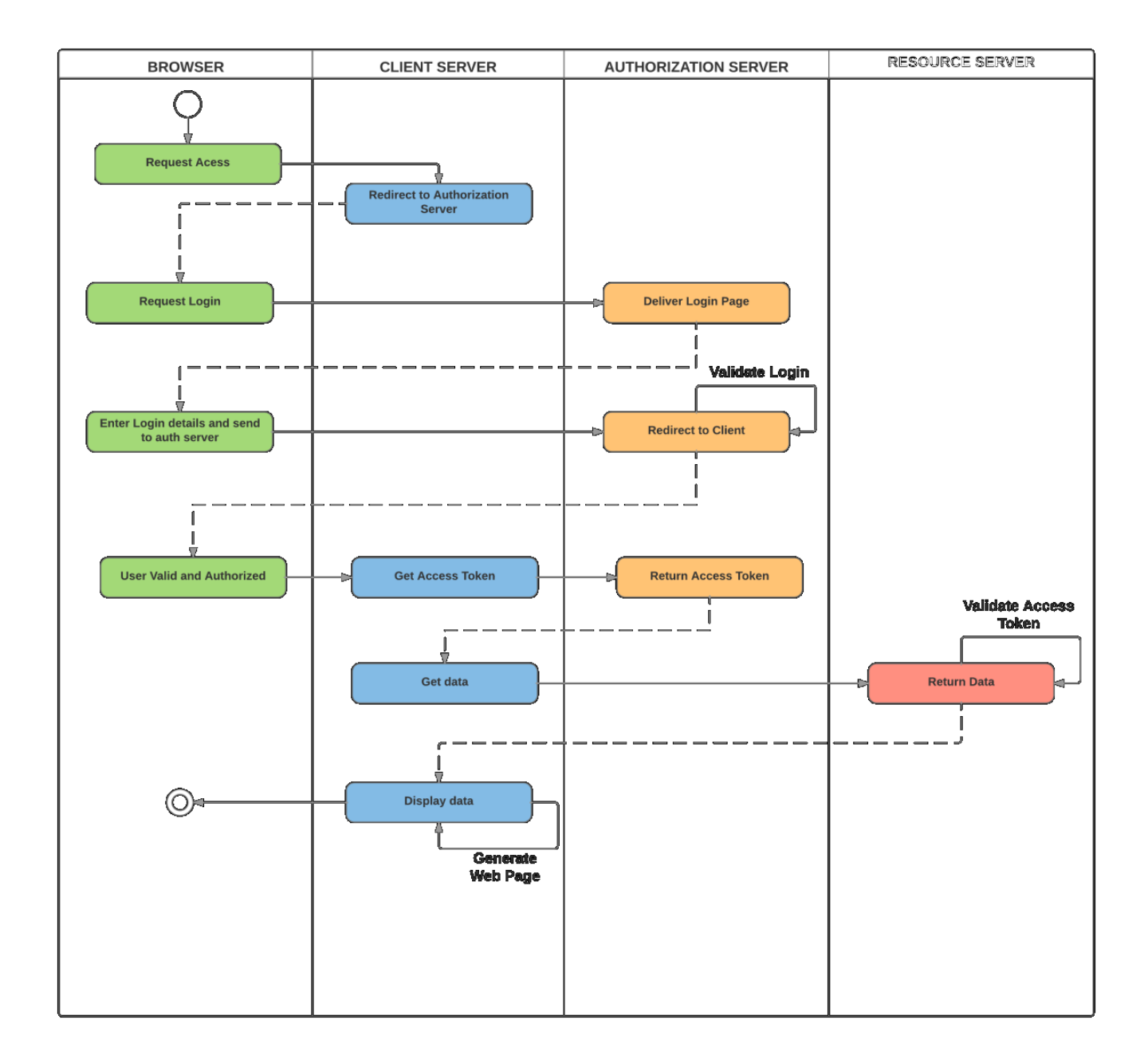

OAUTH 2.0 HTTP Web

InterSystems IRIS

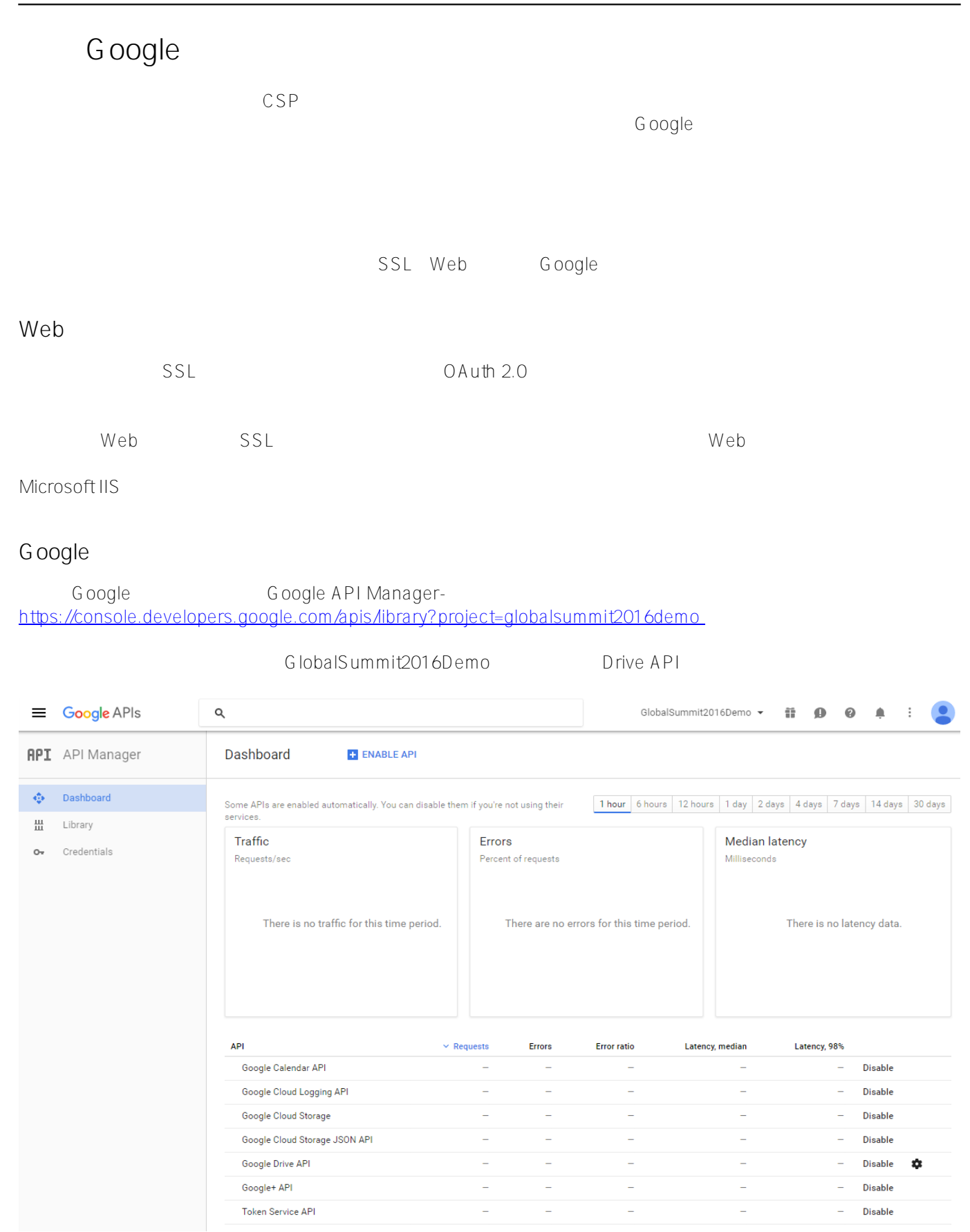

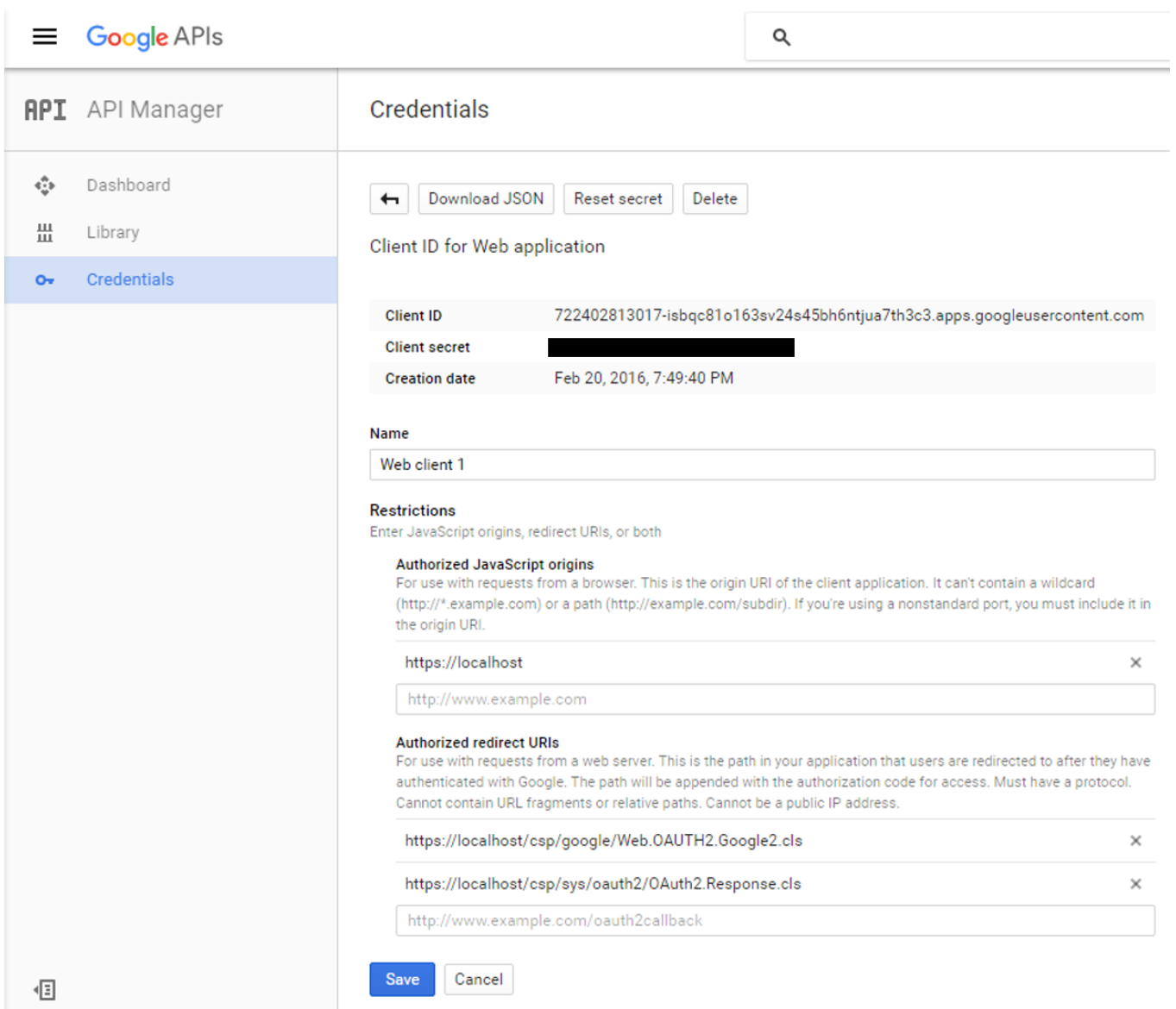

Authorized JavaScript -

 $\begin{array}{l} \text{ \quad \ \ } \text{ \quad \ } \text{ \quad \ } \text{ \$ IRIS OAUTH https://localhost/csp/sys/oauth2/OAuth2.Response.cls\*\*  $\mathsf{U}$ RI,  $\mathsf{I}$ 

InterSystems IRIS Google

## **Caché** *ARIS*

InterSystems IRIS OAUTH2

 $SMP$   $>$   $>$  OAuth 2.0 >

## Use the form below to edit an existing OAuth 2.0 server description (entered manually):

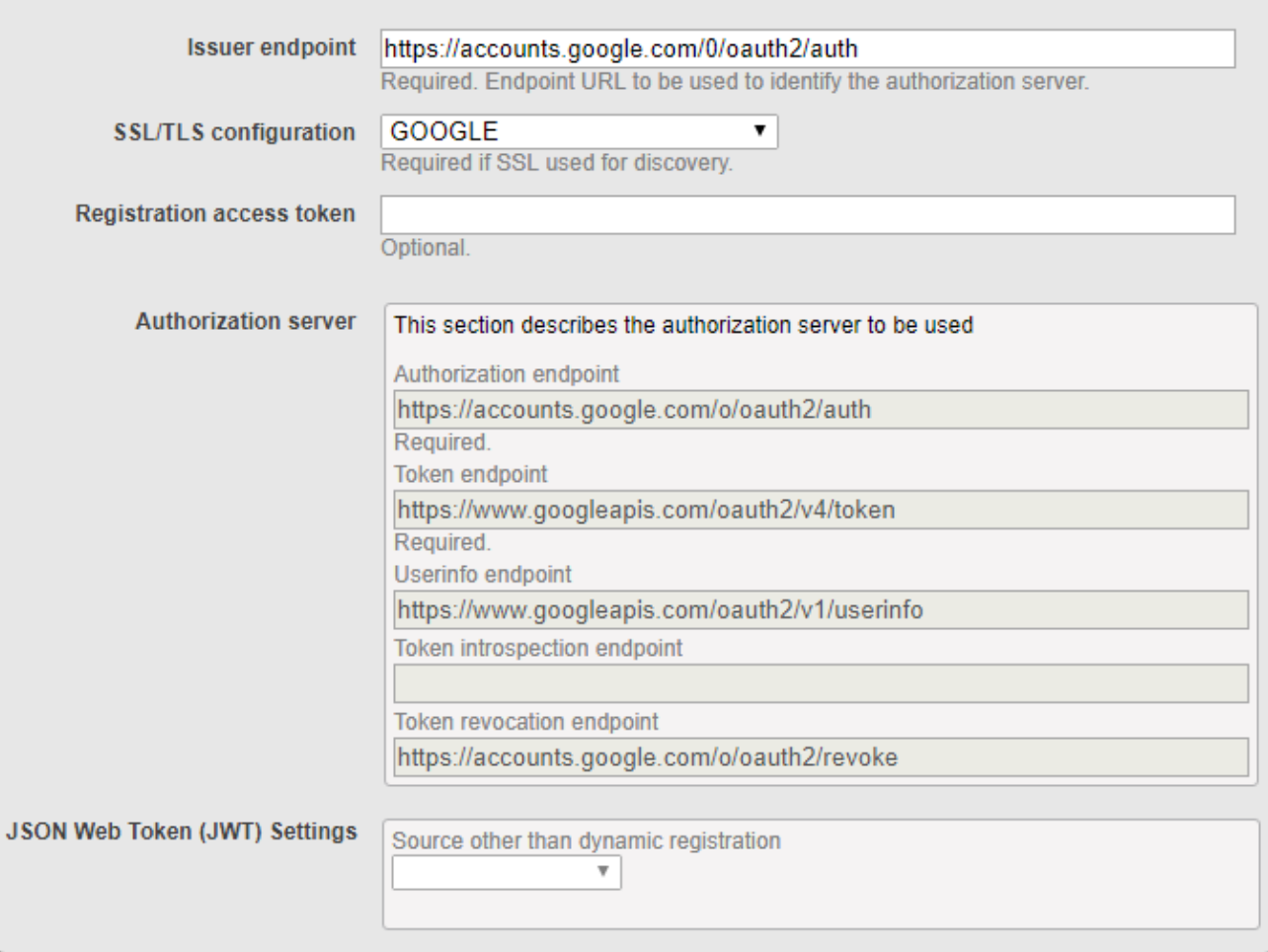

## The following is a list of server metadata properties:

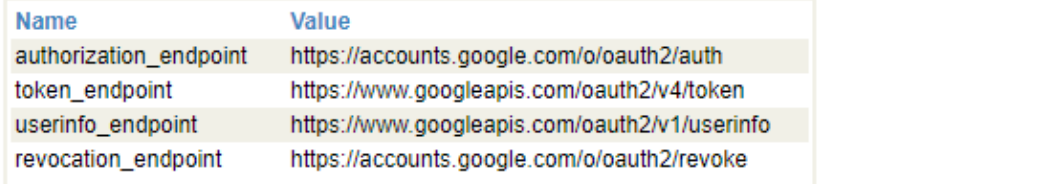

Google Google Figure 1. InterSystems IRIS Open ID

Issuer Endpoint 旁边的"客户端配置"链接。并点击 **创建客户端配置** 按钮。

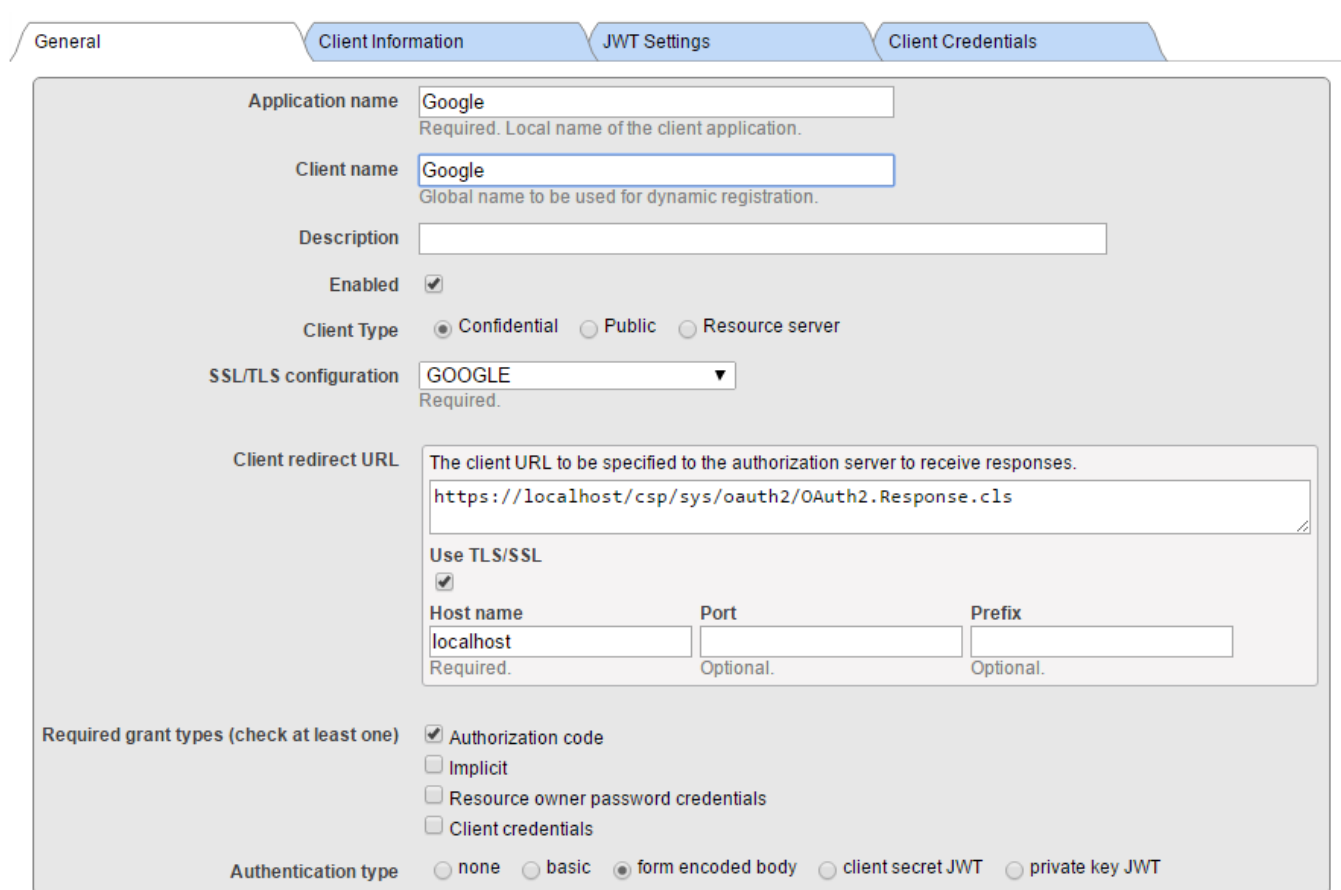

 $\begin{array}{ccccc} u & & u \\ & & \end{array} \begin{array}{ccc} \text{if} & & \text{if} \\ & & \end{array} \begin{array}{ccc} \text{if} & & \text{if} \\ & & \end{array}$ 

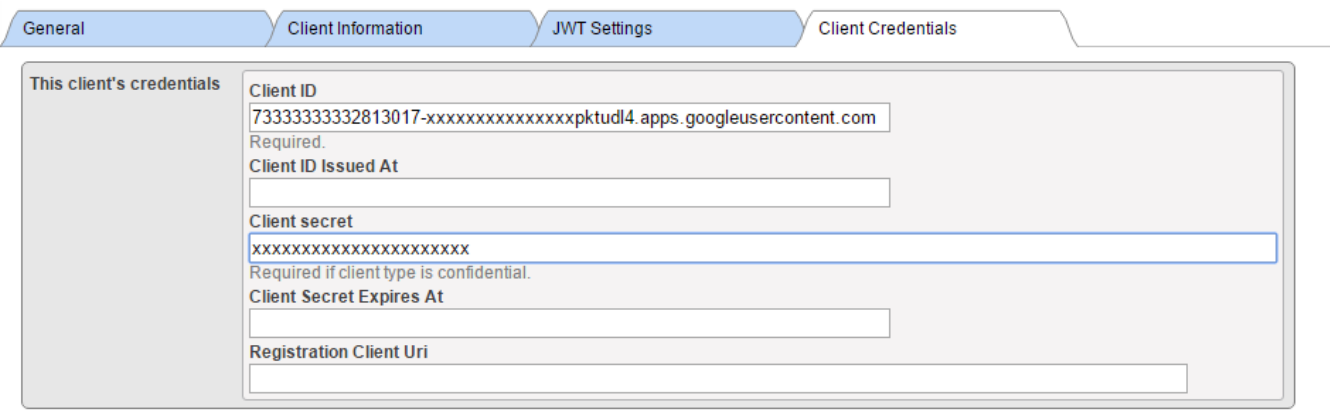

**SSL/TLS**

此外,请确保选中 **"使用**

lnterSystems IRIS (URL)

GOOGLE SSL  $SSL$  SSL  $\alpha$  Caché  $SSL/LS$ Google OAuth 2.0 URI

 $\frac{1}{R}$ 

```
有关详细信息,请参阅 文档 。
Supply Client ID  Client Secret  Google
CSP\vee Web \vee CSP \vee Web
Web\sim GOOGLE \sim /csp/google/
       URL Google
          Google Drive API Google Calendar API
 第 1 页
                       Google
<span style="margin: 0px; line-height: 115%; font-size: 9pt;"><font color="#000000" f
ace="Arial">Class Web.OAUTH2.Google1N Extends %CSP.Page</font></span>
<span style="margin: 0px; line-height: 115%; font-
size: 9pt;"><font color="#000000" face="Arial">{</font></span>
<span style="margin: 0px; line-height: 115%; font-size: 9pt;"><font color="#000000" f
ace="Arial">Parameter OAUTH2CLIENTREDIRECTURI = "https://localhost/csp/google/Web.OAU
TH2.Google2N.cls";</font></span>
<span style="margin: 0px; line-height: 115%; font-size: 9pt;"><font color="#000000" f
ace="Arial">Parameter OAUTH2APPNAME = "Google";</font></span>
<span style="margin: 0px; line-height: 115%; font-size: 9pt;"><font color="#000000" f
ace="Arial">ClassMethod OnPage() As %Status</font></span>
<span style="margin: 0px; line-height: 115%; font-
size: 9pt;"><font color="#000000" face="Arial">{</font></span>
<span style="margin: 0px; line-height: 115%; font-size: 9pt;"><font face="Arial"><fon
t color="#000000"><span style="margin: 0px;"> </span>&html<</font></font></span>
<span style="margin: 0px; line-height: 115%; font-
size: 9pt;"><font color="#000000" face="Arial"></font></span>
<span style="margin: 0px; line-height: 115%; font-
size: 9pt;"><font color="#000000" face="Arial"></font></span>
<span style="margin: 0px; line-height: 115%; font-size: 9pt;"><font face="Arial"><fon
t color="#000000"><span style="margin: 0px;"> </span><!-- insert the page cont
ent here --></font></font></span>
<span style="margin: 0px; line-height: 115%; font-size: 9pt;"><font face="Arial"><fon
t color="#000000"><span style="margin: 0px;"> </span><h1>Google OAuth2 API</h1
></font></font></span>
<span style="margin: 0px; line-height: 115%; font-size: 9pt;"><font face="Arial"><fon
t color="#000000"><span style="margin: 0px;"> </span><p>This page demo shows h
```
ow to call Google API functions using OAuth2 authorization.</font></font></span>

Published on InterSystems Developer Community (https://community.intersystems.com)

```
Page 7 of 15
```
<span style="margin: 0px; line-height: 115%; font-size: 9pt;"><font face="Arial"><fon t color="#000000"><span style="margin: 0px;"> </span><p>We are going to retrie ve information about user and his/her Google Drive files as well as calendar entries. </font></font></span> <span style="margin: 0px; line-height: 115%; font-size: 9pt;"><font face="Arial"><fon t color="#000000"><span style="margin: 0px;"> </span>></font></font></span> <span style="margin: 0px; line-height: 115%; font-size: 9pt;"><span style="margin: 0p x;"><font color="#000000" face="Arial"> </font></span></span> <span style="margin: 0px; line-height: 115%; font-size: 9pt;"><font face="Arial"><fon t color="#000000"><span style="margin: 0px;"> </span>// we need to supply openid sco pe to authenticate to Google</font></font></span> <span style="margin: 0px; line-height: 115%; font-size: 9pt;"><font face="Arial"><fon t color="#000000"><span style="margin: 0px;"> </span>set scope="openid https://www.g oogleapis.com/auth/userinfo.email "\_</font></font></span> <span style="margin: 0px; line-height: 115%; font-size: 9pt;"><font face="Arial"><fon t color="#000000"><span style="margin: 0px;"> </span>"https://www.googleapis.com/aut h/userinfo.profile "\_</font></font></span> <span style="margin: 0px; line-height: 115%; font-size: 9pt;"><font face="Arial"><fon t color="#000000"><span style="margin: 0px;"> </span>"https://www.googleapis.com/aut h/drive.metadata.readonly " </font></font></span> <span style="margin: 0px; line-height: 115%; font-size: 9pt;"><font face="Arial"><fon t color="#000000"><span style="margin: 0px;"> </span>"https://www.googleapis.com/aut h/calendar.readonly"</font></font></span> <span style="margin: 0px; line-height: 115%; font-size: 9pt;"><font face="Arial"><fon t color="#000000"><span style="margin: 0px;"> </span>set properties("approval\_prompt ")="force"</font></font></span> <span style="margin: 0px; line-height: 115%; font-size: 9pt;"><font face="Arial"><fon t color="#000000"><span style="margin: 0px;"> </span>set properties("include\_granted \_scopes")="true"</font></font></span> <span style="margin: 0px; line-height: 115%; font-size: 9pt;"><font face="Arial"><fon t color="#000000"><span style="margin: 0px;"> </span>set url=##class(%SYS.OAuth2.Aut horization).GetAuthorizationCodeEndpoint(..#OAUTH2APPNAME,scope,</font></font></span> <span style="margin: 0px; line-height: 115%; font-size: 9pt;"><font face="Arial"><fon t color="#000000"><span style="margin: 0px;"> </span>..#OAUTH2CLIENTREDIRECTURI,.p roperties,.isAuthorized,.sc) </font></font></span> <span style="margin: 0px; line-height: 115%; font-size: 9pt;"><font face="Arial"><fon t color="#000000"><span style="margin: 0px;"> </span>w !,"<p><a href='"\_url\_"'><img border='0' alt='Google Sign In' src='images/google-signinbutton.png' ></a>" </font></font></span> <span style="margin: 0px; line-height: 115%; font-size: 9pt;"><font face="Arial"><fon t color="#000000"><span style="margin: 0px;"> </span>&html<</font></font></span> <span style="margin: 0px; line-height: 115%; fontsize: 9pt;"><font color="#000000" face="Arial">></font></span> <span style="margin: 0px; line-height: 115%; font-size: 9pt;"><font face="Arial"><fon t color="#000000"><span style="margin: 0px;"> </span>Quit \$\$\$OK</font></span> <span style="margin: 0px; line-height: 115%; fontsize: 9pt;"><font color="#000000" face="Arial">}</font></span> <span style="margin: 0px; line-height: 115%; font-size: 9pt;"><font color="#000000" f ace="Arial">ClassMethod OnPreHTTP() As %Boolean [ ServerOnly = 1 ]</font></span> <span style="margin: 0px; line-height: 115%; fontsize: 9pt;"><font color="#000000" face="Arial">{</font></span> <span style="margin: 0px; line-height: 115%; font-size: 9pt;"><font face="Arial"><fon t color="#000000"><span style="margin: 0px;"> </span>#dim %response as %CSP.Response </font></font></span> <span style="margin: 0px; line-height: 115%; font-size: 9pt;"><font face="Arial"><fon t color="#000000"><span style="margin: 0px;"> </span>set scope="openid https://www.g oogleapis.com/auth/userinfo.email "\_</font></font></span> <span style="margin: 0px; line-height: 115%; font-size: 9pt;"><font face="Arial"><fon t color="#000000"><span style="margin: 0px;"> </span>"https://www.googleapis.com/a

```
uth/userinfo.profile "_</font></font></span>
<span style="margin: 0px; line-height: 115%; font-size: 9pt;"><font face="Arial"><fon
t color="#000000"><span style="margin: 0px;"> </span>"https://www.googleapis.com/a
uth/drive.metadata.readonly "_</font></font></span>
<span style="margin: 0px; line-height: 115%; font-size: 9pt;"><font face="Arial"><fon
t color="#000000"><span style="margin: 0px;"> </span>"https://www.googleapis.com/a
uth/calendar.readonly"</font></font></span>
<span style="margin: 0px; line-height: 115%; font-size: 9pt;"><font face="Arial"><fon
t color="#000000"><span style="margin: 0px;"> </span>if ##class(%SYS.OAuth2.AccessTo
ken).IsAuthorized(..#OAUTH2APPNAME,,scope,.accessToken,.idtoken,.responseProperties,.
error) \{\langle\text{font}\rangle\}\<span style="margin: 0px; line-height: 115%; font-size: 9pt;"><font face="Arial"><fon
t color="#000000"><span style="margin: 0px;"> </span>set %response.ServerSideRedir
ect="Web.OAUTH2.Google2N.cls"</font></font></span>
<span style="margin: 0px; line-height: 115%; font-size: 9pt;"><font face="Arial"><fon
t color="#000000"><span style="margin: 0px;"> </span>}</font></font></span>
<span style="margin: 0px; line-height: 115%; font-size: 9pt;"><font face="Arial"><fon
t color="#000000"><span style="margin: 0px;"> </span>quit 1</font></font></span>
<span style="margin: 0px; line-height: 115%; font-size: 9pt;"><font face="Arial"><fon
t color="#000000"><span style="margin: 0px;"> </span>}</font></font></span>
<span style="margin: 0px; line-height: 115%; font-
size: 9pt;"><font color="#000000" face="Arial">}</font></span>
```

```
1. OnPreHTTP - formulation of Google
授权而获得了有效的访问令牌——这种情况可能会发生,例如当我们只是刷新页面时。 如果没有,我们需要授权。
2. OnPage - Present - Present - Present - Present - Present - Present - Present - Present - Present - Present -
Google
3.                 Google             Google
4. Google URL, Google URL, et al., et al., et al., et al., et al., et al., et al., et al., et al., e
    https://www.localhost/csp/google/Web.OAUTH2.Google2N.cls
                        Google https://www.finterSystems IRIS OAUTH
        OAUTH
 第 2 页
         Google Google API
<span style="background: rgb(242, 242, 242); margin: 0px; line-height: 115%; font-
size: 9pt;"><font color="#000000" face="Arial">Include %occInclude</font></span>
<span style="background: rgb(242, 242, 242); margin: 0px; line-height: 115%; font-siz
e: 9pt;"><font color="#000000" face="Arial">Class Web.OAUTH2.Google2N Extends %CSP.Pa
ge</font></span>
```

```
<span style="background: rgb(242, 242, 242); margin: 0px; line-height: 115%; font-
size: 9pt;"><font color="#000000" face="Arial">{</font></span>
<span style="background: rgb(242, 242, 242); margin: 0px; line-height: 115%; font-siz
```
e: 9pt;"><font color="#000000" face="Arial">Parameter OAUTH2APPNAME = "Google";</font ></span> <span style="background: rgb(242, 242, 242); margin: 0px; line-height: 115%; font-siz e: 9pt;"><font color="#000000" face="Arial">Parameter OAUTH2ROOT = "https://www.googl eapis.com";</font></span> <span style="background: rgb(242, 242, 242); margin: 0px; line-height: 115%; font-siz e: 9pt;"><font color="#000000" face="Arial">ClassMethod OnPage() As %Status</font></s pan> <span style="background: rgb(242, 242, 242); margin: 0px; line-height: 115%; fontsize: 9pt;"><font color="#000000" face="Arial">{</font></span> <span style="background: rgb(242, 242, 242); margin: 0px; line-height: 115%; font-siz e: 9pt;"><font face="Arial"><font color="#000000"><span style="margin: 0px;"> </span >&html<</font></font></span> <span style="background: rgb(242, 242, 242); margin: 0px; line-height: 115%; font-siz e: 9pt;"><font face="Arial"><font color="#000000"><span style="margin: 0px;"> </spa n></font></font></span> <span style="background: rgb(242, 242, 242); margin: 0px; line-height: 115%; font-siz e: 9pt;"><font face="Arial"><font color="#000000"><span style="margin: 0px;"> </spa n>></font></font></span> <span style="background: rgb(242, 242, 242); margin: 0px; line-height: 115%; font-siz e: 9pt;"><font face="Arial"><font color="#000000"><span style="margin: 0px;"> </span >// Check if we have an access token</font></font></span> <span style="background: rgb(242, 242, 242); margin: 0px; line-height: 115%; font-siz e: 9pt;"><font face="Arial"><font color="#000000"><span style="margin: 0px;"> </span >set scope="openid https://www.googleapis.com/auth/userinfo.email "\_</font></font></s pan> <span style="background: rgb(242, 242, 242); margin: 0px; line-height: 115%; font-siz e: 9pt;"><font face="Arial"><font color="#000000"><span style="margin: 0px;"> </sp an>"https://www.googleapis.com/auth/userinfo.profile "\_</font></font></span> <span style="background: rgb(242, 242, 242); margin: 0px; line-height: 115%; font-siz e: 9pt;"><font face="Arial"><font color="#000000"><span style="margin: 0px;"> </sp an>"https://www.googleapis.com/auth/drive.metadata.readonly "\_</font></font></span> <span style="background: rgb(242, 242, 242); margin: 0px; line-height: 115%; font-siz e: 9pt;"><font face="Arial"><font color="#000000"><span style="margin: 0px;"> </sp an>"https://www.googleapis.com/auth/calendar.readonly"</font></font></span> <span style="background: rgb(242, 242, 242); margin: 0px; line-height: 115%; font-siz e: 9pt;"><font face="Arial"><font color="#000000"><span style="margin: 0px;"> </span >set isAuthorized=##class(%SYS.OAuth2.AccessToken).IsAuthorized(..#OAUTH2APPNAME,,sco pe,.accessToken,.idtoken,.responseProperties,.error)</font></font></span> <span style="background: rgb(242, 242, 242); margin: 0px; line-height: 115%; font-siz e: 9pt;"><font face="Arial"><font color="#000000"><span style="margin: 0px;"> </span >if isAuthorized { </font></font></span> <span style="background: rgb(242, 242, 242); margin: 0px; line-height: 115%; font-siz e: 9pt;"><font face="Arial"><font color="#000000"><span style="margin: 0px;"> </sp an>// Google has no introspection endpoint - nothing to call - the introspection endp oint and display result -- see RFC 7662.<span style="margin: 0px;"> </span></font></ font></span> <span style="background: rgb(242, 242, 242); margin: 0px; line-height: 115%; font-siz e: 9pt;"><font face="Arial"><font color="#000000"><span style="margin: 0px;"> </sp an>w "<h3>Data from <span style='color:red;'>GetUserInfo API</span></h3>"</font></fon t></span> <span style="background: rgb(242, 242, 242); margin: 0px; line-height: 115%; font-siz e: 9pt;"><font face="Arial"><font color="#000000"><span style="margin: 0px;"> </sp an>// userinfo has special API, but could be also retrieved by just calling Get() met hod with appropriate url<span style="margin: 0px;"> </span></font></font></span> <span style="background: rgb(242, 242, 242); margin: 0px; line-height: 115%; font-siz e: 9pt;"><font face="Arial"><font color="#000000"><span style="margin: 0px;"> </sp an>try {</font></font></span> <span style="background: rgb(242, 242, 242); margin: 0px; line-height: 115%; font-siz

e: 9pt;"><font face="Arial"><font color="#000000"><span style="margin: 0px;"> </sp an>set tHttpRequest=##class(%Net.HttpRequest).%New()</font></font></span> <span style="background: rgb(242, 242, 242); margin: 0px; line-height: 115%; font-siz e: 9pt;"><font face="Arial"><font color="#000000"><span style="margin: 0px;"> </ span>\$\$\$THROWONERROR(sc,##class(%SYS.OAuth2.AccessToken).AddAccessToken(tHttpRequest, "query", "GOOGLE", ..#OAUTH2APPNAME) ) </font></font></span> <span style="background: rgb(242, 242, 242); margin: 0px; line-height: 115%; font-siz e: 9pt;"><font face="Arial"><font color="#000000"><span style="margin: 0px;"> </ span>\$\$\$THROWONERROR(sc,##class(%SYS.OAuth2.AccessToken).GetUserinfo(..#OAUTH2APPNAME ,accessToken,,.jsonObject))</font></font></span> <span style="background: rgb(242, 242, 242); margin: 0px; line-height: 115%; font-siz e: 9pt;"><font face="Arial"><font color="#000000"><span style="margin: 0px;"> </ span>w jsonObject.%ToJSON()</font></font></span> <span style="background: rgb(242, 242, 242); margin: 0px; line-height: 115%; font-siz e: 9pt;"><font face="Arial"><font color="#000000"><span style="margin: 0px;"> </sp an>} catch (e) {</font></font></span> <span style="background: rgb(242, 242, 242); margin: 0px; line-height: 115%; font-siz e: 9pt;"><font face="Arial"><font color="#000000"><span style="margin: 0px;"> </ span>w "<h3><span style='color: red;'>ERROR: ",\$zcvt(e.DisplayString(),"O","HTML")\_"< /span></h3>"<span style="margin: 0px;"> </span></font></font></span> <span style="background: rgb(242, 242, 242); margin: 0px; line-height: 115%; font-siz e: 9pt;"><font face="Arial"><font color="#000000"><span style="margin: 0px;"> </sp an>}</font></font></span> <span style="background: rgb(242, 242, 242); margin: 0px; line-height: 115%; font-siz e: 9pt;"><font face="Arial"><font color="#000000"><span style="margin: 0px;"> </sp an>/\*\*\*\*\*\*\*\*\*\*\*\*\*\*\*\*\*\*\*\*\*\*\*\*\*\*\*\*\*\*\*\*\*\*\*\*\*\*\*\*\*\*</font></font></span> <span style="background: rgb(242, 242, 242); margin: 0px; line-height: 115%; font-siz e: 9pt;"><font face="Arial"><font color="#000000"><span style="margin: 0px;"> </sp an>\*<span style="margin: 0px;"> <</span>\*</fon </span>\*</fon </span>\*</fon </span>\*</fon </span>\*</fon </span>\*</fon </span t></font></span> <span style="background: rgb(242, 242, 242); margin: 0px; line-height: 115%; font-siz e: 9pt;"><font face="Arial"><font color="#000000"><span style="margin: 0px;"> </sp an>\*<span style="margin: 0px;"> </span>Retrieve info from other APIs<span style= "margin: 0px; "> </span>\*</font></font></span> <span style="background: rgb(242, 242, 242); margin: 0px; line-height: 115%; font-siz e: 9pt;"><font face="Arial"><font color="#000000"><span style="margin: 0px;"> </sp an>\*<span style="margin: 0px;"> <</span>\*</fon t></font></span> <span style="background: rgb(242, 242, 242); margin: 0px; line-height: 115%; font-siz e: 9pt;"><font face="Arial"><font color="#000000"><span style="margin: 0px;"> </sp an>\*\*\*\*\*\*\*\*\*\*\*\*\*\*\*\*\*\*\*\*\*\*\*\*\*\*\*\*\*\*\*\*\*\*\*\*\*\*\*\*\*\*/</font></font></span> <span style="background: rgb(242, 242, 242); margin: 0px; line-height: 115%; font-siz e: 9pt;"><font face="Arial"><font color="#000000"><span style="margin: 0px;"> </sp an>w "<hr>"</font></font></span> <span style="background: rgb(242, 242, 242); margin: 0px; line-height: 115%; font-siz e: 9pt;"><font face="Arial"><font color="#000000"><span style="margin: 0px;"> </sp an>do ..RetrieveAPIInfo("/drive/v3/files")</font></font></span> <font color="#000000" face="Arial" size="2"> </font> <span style="background: rgb(242, 242, 242); margin: 0px; line-height: 115%; font-siz e: 9pt;"><font face="Arial"><font color="#000000"><span style="margin: 0px;"> </sp an>do ..RetrieveAPIInfo("/calendar/v3/users/me/calendarList")</font></font></span> <span style="background: rgb(242, 242, 242); margin: 0px; line-height: 115%; font-siz e: 9pt;"><font face="Arial"><font color="#000000"><span style="margin: 0px;"> </span >} else {</font></font></span> <span style="background: rgb(242, 242, 242); margin: 0px; line-height: 115%; font-siz e: 9pt;"><font face="Arial"><font color="#000000"><span style="margin: 0px;"> </sp an>w "<h1>Not authorized!</h1>"<span style="margin: 0px;"> </span></font></font></sp an> <span style="background: rgb(242, 242, 242); margin: 0px; line-height: 115%; font-siz

e: 9pt;"><font face="Arial"><font color="#000000"><span style="margin: 0px;"> </span >}</font></font></span> <span style="background: rgb(242, 242, 242); margin: 0px; line-height: 115%; font-siz e: 9pt;"><font face="Arial"><font color="#000000"><span style="margin: 0px;"> </span >&html<</font></font></span> <span style="background: rgb(242, 242, 242); margin: 0px; line-height: 115%; font-siz e: 9pt;"><font face="Arial"><font color="#000000"><span style="margin: 0px;"> </span >></font></font></span> <span style="background: rgb(242, 242, 242); margin: 0px; line-height: 115%; font-siz e: 9pt;"><font face="Arial"><font color="#000000"><span style="margin: 0px;"> </span >Quit \$\$\$OK</font></font></span> <span style="background: rgb(242, 242, 242); margin: 0px; line-height: 115%; fontsize: 9pt;"><font color="#000000" face="Arial">}</font></span> <font color="#000000" face="Arial" size="2"> </font> <span style="background: rgb(242, 242, 242); margin: 0px; line-height: 115%; font-siz e: 9pt;"><font color="#000000" face="Arial">ClassMethod RetrieveAPIInfo(api As %Strin g)</font></span> <span style="background: rgb(242, 242, 242); margin: 0px; line-height: 115%; fontsize: 9pt;"><font color="#000000" face="Arial">{</font></span> <span style="background: rgb(242, 242, 242); margin: 0px; line-height: 115%; font-siz e: 9pt;"><font face="Arial"><font color="#000000"><span style="margin: 0px;"> </span >w "<h3>Data from <span style='color:red;'>"\_api\_"</span></h3><p>"</font></font></spa n> <span style="background: rgb(242, 242, 242); margin: 0px; line-height: 115%; font-siz e: 9pt;"><font face="Arial"><font color="#000000"><span style="margin: 0px;"> </span >try {</font></font></span> <span style="background: rgb(242, 242, 242); margin: 0px; line-height: 115%; font-siz e: 9pt;"><font face="Arial"><font color="#000000"><span style="margin: 0px;"> </sp an>set tHttpRequest=##class(%Net.HttpRequest).%New()</font></font></span> <span style="background: rgb(242, 242, 242); margin: 0px; line-height: 115%; font-siz e: 9pt;"><font face="Arial"><font color="#000000"><span style="margin: 0px;"> </sp an>\$\$\$THROWONERROR(sc,##class(%SYS.OAuth2.AccessToken).AddAccessToken(tHttpRequest,"q uery", "GOOGLE", ..#OAUTH2APPNAME) ) </font></font></span> <span style="background: rgb(242, 242, 242); margin: 0px; line-height: 115%; font-siz e: 9pt;"><font face="Arial"><font color="#000000"><span style="margin: 0px;"> </sp an>\$\$\$THROWONERROR(sc,tHttpRequest.Get(..#OAUTH2ROOT\_api))</font></font></span> <span style="background: rgb(242, 242, 242); margin: 0px; line-height: 115%; font-siz e: 9pt;"><font face="Arial"><font color="#000000"><span style="margin: 0px;"> </sp an>set tHttpResponse=tHttpRequest.HttpResponse</font></font></span> <span style="background: rgb(242, 242, 242); margin: 0px; line-height: 115%; font-siz e: 9pt;"><font face="Arial"><font color="#000000"><span style="margin: 0px;"> </sp an>s tJSONString=tHttpResponse.Data.Read()</font></font></span> <span style="background: rgb(242, 242, 242); margin: 0px; line-height: 115%; font-siz e: 9pt;"><font face="Arial"><font color="#000000"><span style="margin: 0px;"> </sp an>if  $$e(tJSONString)' = "\n{ < |}$ <span style="background: rgb(242, 242, 242); margin: 0px; line-height: 115%; font-siz e: 9pt;"><font face="Arial"><font color="#000000"><span style="margin: 0px;"> </ span>// not a JSON</font></font></span> <span style="background: rgb(242, 242, 242); margin: 0px; line-height: 115%; font-siz e: 9pt;"><font face="Arial"><font color="#000000"><span style="margin: 0px;"> </ span>d tHttpResponse.OutputToDevice()</font></font></span> <span style="background: rgb(242, 242, 242); margin: 0px; line-height: 115%; font-siz e: 9pt;"><font face="Arial"><font color="#000000"><span style="margin: 0px;"> </sp an>} else {<span style="margin: 0px;"> </span></font></font></span> <span style="background: rgb(242, 242, 242); margin: 0px; line-height: 115%; font-siz e: 9pt;"><font face="Arial"><font color="#000000"><span style="margin: 0px;"> </ span>w tJSONString</font></font></span> <span style="background: rgb(242, 242, 242); margin: 0px; line-height: 115%; font-siz

e: 9pt;"><font face="Arial"><font color="#000000"><span style="margin: 0px;"> </ span>/\*</font></font></span> <span style="background: rgb(242, 242, 242); margin: 0px; line-height: 115%; font-siz e: 9pt;"><font face="Arial"><font color="#000000"><span style="margin: 0px;"> </ span>// new JSON API</font></font></span> <span style="background: rgb(242, 242, 242); margin: 0px; line-height: 115%; font-siz e: 9pt;"><font face="Arial"><font color="#000000"><span style="margin: 0px;"> </ span>&html<<table border=1 style='border-collapse: collapse'>></font></font></span> <span style="background: rgb(242, 242, 242); margin: 0px; line-height: 115%; font-siz e: 9pt;"><font face="Arial"><font color="#000000"><span style="margin: 0px;"> </ span>s tJSONObject={}.%FromJSON(tJSONString)</font></font></span> <span style="background: rgb(242, 242, 242); margin: 0px; line-height: 115%; font-siz e: 9pt;"><font face="Arial"><font color="#000000"><span style="margin: 0px;"> </ span>set iterator=tJSONObject.%GetIterator()</font></font></span> <span style="background: rgb(242, 242, 242); margin: 0px; line-height: 115%; font-siz e: 9pt;"><font face="Arial"><font color="#000000"><span style="margin: 0px;"> </span>while iterator.%GetNext(.key,.value) {</font></font></span> <span style="background: rgb(242, 242, 242); margin: 0px; line-height: 115%; font-siz e: 9pt;"><font face="Arial"><font color="#000000"><span style="margin: 0px;"> </span>if \$isobject(value) {</font></font></span> <span style="background: rgb(242, 242, 242); margin: 0px; line-height: 115%; font-siz e: 9pt;"><font face="Arial"><font color="#000000"><span style="margin: 0px;"> </ span><span style="margin: 0px;"> </span>set iterator1=value.%GetIterator()</font ></font></span> <span style="background: rgb(242, 242, 242); margin: 0px; line-height: 115%; font-siz e: 9pt;"><font face="Arial"><font color="#000000"><span style="margin: 0px;"> </span>w "<tr><td>",key,"</td><td><table border=1 style='bordercollapse: collapse'>"</font></font></span> <span style="background: rgb(242, 242, 242); margin: 0px; line-height: 115%; font-siz e: 9pt;"><font face="Arial"><font color="#000000"><span style="margin: 0px;"> </span>while iterator1.%GetNext(.key1,.value1) {</font></font></span> <span style="background: rgb(242, 242, 242); margin: 0px; line-height: 115%; font-siz e: 9pt;"><font face="Arial"><font color="#000000"><span style="margin: 0px;"> </span>if \$isobject(value1) {</font></font></span> <span style="background: rgb(242, 242, 242); margin: 0px; line-height: 115%; font-siz e: 9pt;"><font face="Arial"><font color="#000000"><span style="margin: 0px;"> </span>set iterator2=value1.%GetIterator()</font></font></span> <span style="background: rgb(242, 242, 242); margin: 0px; line-height: 115%; font-siz e: 9pt;"><font face="Arial"><font color="#000000"><span style="margin: 0px;"> </span>w "<tr><td>",key1,"</td><td><table border=0 style='bordercollapse: collapse'>"</font></font></span> <span style="background: rgb(242, 242, 242); margin: 0px; line-height: 115%; font-siz e: 9pt;"><font face="Arial"><font color="#000000"><span style="margin: 0px;"> </span>while iterator2.%GetNext(.key2,.value2) {</font></font></span> <span style="background: rgb(242, 242, 242); margin: 0px; line-height: 115%; font-siz e: 9pt;"><font face="Arial"><font color="#000000"><span style="margin: 0px;"> </span>write !, "<tr><td>",key2, "</td><td>",value2,"</td></tr>"<span sty le="margin: 0px;">  $\angle$  </span></font></font></span> <span style="background: rgb(242, 242, 242); margin: 0px; line-height: 115%; font-siz e: 9pt;"><font face="Arial"><font color="#000000"><span style="margin: 0px;"> </span>}</font></font></span> <span style="background: rgb(242, 242, 242); margin: 0px; line-height: 115%; font-siz e: 9pt;"><font face="Arial"><font color="#000000"><span style="margin: 0px;"> </span>// this way we can go on and on into the embedded objects/arrays</font ></font></span> <span style="background: rgb(242, 242, 242); margin: 0px; line-height: 115%; font-siz

span>w "<hr/>"</font></font></span>

e: 9pt;"><font face="Arial"><font color="#000000"><span style="margin: 0px;"> </

<span style="background: rgb(242, 242, 242); margin: 0px; line-height: 115%; font-siz

```
e: 9pt;"><font face="Arial"><font color="#000000"><span style="margin: 0px;"> 
      </span>w "</table></td></tr>"</font></font></span>
<span style="background: rgb(242, 242, 242); margin: 0px; line-height: 115%; font-siz
e: 9pt;"><font face="Arial"><font color="#000000"><span style="margin: 0px;"> 
     </span>} else {</font></font></span>
<span style="background: rgb(242, 242, 242); margin: 0px; line-height: 115%; font-siz
e: 9pt;"><font face="Arial"><font color="#000000"><span style="margin: 0px;"> </span
><span style="margin: 0px;"> </span>write !, "<tr><td>",key1, "</td><t
d>",value1,"</td></tr>"<span style="margin: 0px;"> </span></font></font></span>
<span style="background: rgb(242, 242, 242); margin: 0px; line-height: 115%; font-siz
e: 9pt;"><font face="Arial"><font color="#000000"><span style="margin: 0px;"> 
     </span>}</font></font></span>
<span style="background: rgb(242, 242, 242); margin: 0px; line-height: 115%; font-siz
e: 9pt;"><font face="Arial"><font color="#000000"><span style="margin: 0px;"> 
     </span>}</font></font></span>
<span style="background: rgb(242, 242, 242); margin: 0px; line-height: 115%; font-siz
e: 9pt;"><font face="Arial"><font color="#000000"><span style="margin: 0px;"> 
  </span>w "</table></td></tr>"</font></font></span>
<span style="background: rgb(242, 242, 242); margin: 0px; line-height: 115%; font-siz
e: 9pt;"><font face="Arial"><font color="#000000"><span style="margin: 0px;"> 
   </span>} else {</font></font></span>
<span style="background: rgb(242, 242, 242); margin: 0px; line-height: 115%; font-siz
e: 9pt;"><font face="Arial"><font color="#000000"><span style="margin: 0px;"> 
       </span>write !, "<tr><td>",key, "</td><td>",value,"</td></tr>"</font></font></s
pan>
<span style="background: rgb(242, 242, 242); margin: 0px; line-height: 115%; font-siz
e: 9pt;"><font face="Arial"><font color="#000000"><span style="margin: 0px;"> 
   </span>}</font></font></span>
<span style="background: rgb(242, 242, 242); margin: 0px; line-height: 115%; font-siz
e: 9pt;"><font face="Arial"><font color="#000000"><span style="margin: 0px;"> 
</span>}<span style="margin: 0px;"> </span><span style="margin: 0px;"> </span></
font></font></span>
<span style="background: rgb(242, 242, 242); margin: 0px; line-height: 115%; font-siz
e: 9pt;"><font face="Arial"><font color="#000000"><span style="margin: 0px;"> </sp
an>&html<</table><hr/>>/r/>></font></font></span>
<span style="background: rgb(242, 242, 242); margin: 0px; line-height: 115%; font-siz
e: 9pt;"><font face="Arial"><font color="#000000"><span style="margin: 0px;"> </sp
an>></font></font></span>
<span style="background: rgb(242, 242, 242); margin: 0px; line-height: 115%; font-siz
e: 9pt;"><font face="Arial"><font color="#000000"><span style="margin: 0px;"> </sp
an>*/</font></font></span>
<span style="background: rgb(242, 242, 242); margin: 0px; line-height: 115%; font-siz
e: 9pt;"><font face="Arial"><font color="#000000"><span style="margin: 0px;"> </sp
an>}</font></font></span>
<span style="background: rgb(242, 242, 242); margin: 0px; line-height: 115%; font-siz
e: 9pt;"><font face="Arial"><font color="#000000"><span style="margin: 0px;"> </span
>} catch (e) {</font></font></span>
<span style="background: rgb(242, 242, 242); margin: 0px; line-height: 115%; font-siz
e: 9pt;"><font face="Arial"><font color="#000000"><span style="margin: 0px;"> </sp
an>w "<h3><span style='color: red;'>ERROR: ",$zcvt(e.DisplayString(),"O","HTML")_"</s
pan></h3>"</font></font></span>
<span style="background: rgb(242, 242, 242); margin: 0px; line-height: 115%; font-siz
e: 9pt;"><font face="Arial"><font color="#000000"><span style="margin: 0px;"> </span
>}</font></font></span>
<span style="background: rgb(242, 242, 242); margin: 0px; line-height: 115%; font-
size: 9pt;"><font color="#000000" face="Arial">}</font></span>
<span style="background: rgb(242, 242, 242); margin: 0px; line-height: 115%; font-
size: 9pt;"><font color="#000000" face="Arial">}</font></span>
```
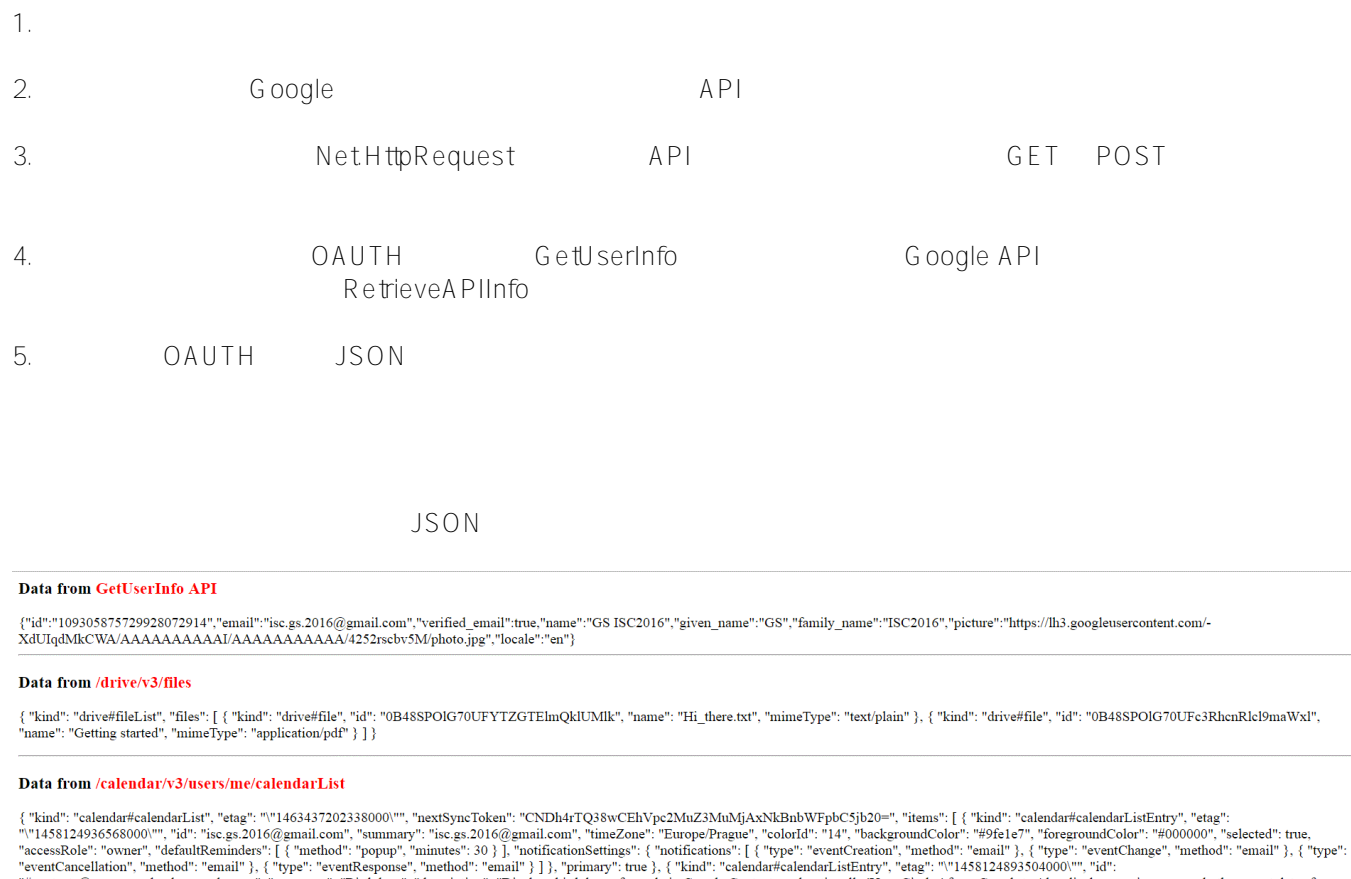

"contacts@group,v.calendar.google.com", "summary": "Birthdays", "description": "Displays birthdays of people in Google Contacts and optionally Your Circles' from Google+. Also displays anniversary and other event dates fro

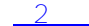

继续阅读[第 2 部分](https://community.intersystems.com/post/cach%C3%A9-open-authorization-framework-oauth-20-implementation-part-2) ,该部分讲述 InterSystems IRIS 担当授权服务器和 OpenID Connect 提供程序相关的内容。

 $\Box$ <https://tools.ietf.org/html/rfc6749>, <https://tools.ietf.org/html/rfc6750>

 $\#OA$ uth $2 \#$   $\#$   $\#$   $\#$   $\#$   $\#C$ aché  $\#$ InterSystems IRIS

 **源 URL:** https://cn.community.intersystems.com/post/intersystems-iris-%E5%BC%80%E6%94%BE%E6%8E%88 %E6%9D%83%E6%A1%86%E6%9E%B6-oauth-20-%E5%AE%9E%E7%8E%B0-%E2%80%93-%E7%AC%AC-1- %E9%83%A8%E5%88%86